Recover My Files V4.6.8 (1012) License Key Free VERIFIED Download.zip

You can also add keywords to make it easier to sort your saved files. Once you are satisfied with your recovery results, click the View Results button in the main window to see the files' metadata. Stellar Data Recovery makes it very easy to browse the saved results. You can even include pictures or other documents to your recovered files. Download Stellar Free Data Recovery on your PC, scan the drive, select the files you want to recover, and save them to a new folder. Stellar Data Recovery is definitely worth a try. You need to select one or more files for recovery. Files that you recover to disk are placed in the folder you specified when you started the recovery process. If you do not have this folder, you will need to specify one. You may need to unmount the drives to get the path name. If there is something that you wish to recover and you don't know what it is, then it is very likely that the drive has lost data. The only way that you can determine what is available on the drive, then try this... Data Recovery software is a program that can be used to recover lost or deleted files from your computer. When a file is deleted, the data is not actually erased from your hard drive. Instead, the file special software. Data recovery tools work by scanney the data, they can then rebuild the files and save them to a new location. In most cases, data recovery software can successfully recover lost files with little to no damage. However, if the data, they can then rebuild the files and save them to a new location. In most cases, data recovery software can successfully recover lost files with little to no damage. However, if the data, they can then rebuild the files and save them to a new location. In most cases, data recovery software can successfully recover lost files with little to no damage. However, if the data, they can then rebuild the files and save them to a new location. In most cases, data recovery software can successfully recover lost files with little to no damage. However, if the data has been overw

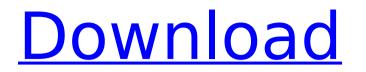

Recover My Files V4.6.8 (1012) License Key Free Download.zip

If PhotoRec can successfully recover your files, they are written to the same folder that you specified in the RECOVER/PRINT command line. If you want to overwrite your original files, you can do so by selecting the Overwrite button. If the target folder does not exist, the program will create it. If you chose to copy the files to the target folder, PhotoRec will overwrite them when it is done. If the files cannot be recovered, they will be outputted to the log file, which can be found in the same directory as PhotoRec. You can view this log file with Windows' built-in file viewer: For Windows Start 5ec8ef588b

> https://www.manchuela.wine/wp-content/uploads/2022/11/Pc\_Rakshit\_Physical\_Chemistry\_Pdf\_Free\_Download\_EXCLUSIVE.pdf https://webkhoacua.com/7-dark-edition-2-windows-7-ultimate-sp1-x64-prince-nrvl-torrent/ https://www.holidays-bulgaria.com/wp-content/uploads/2022/11/a\_thousand\_words\_tamil\_dubbed\_movie\_torrent.pdf https://alumbramkt.com/realflow-3ds-max-2013-plugin-free-download-\_best\_/ https://plumive.com/upload/files/2022/11/Jba1owUGs5Sxirbh9lb2\_20\_1ea11e8684b99b56c893a966b0a51037\_file.pdf https://newsafrica.world/2022/11/descargar-audio-como-recuperar-a-tu-ex-\_hot\_/

https://cambodiaonlinemarket.com/wp-content/uploads/2022/11/newmor.pdf https://riberadelxuquer.com/wp-content/uploads/2022/11/Shooter\_Movie\_Fixed\_Download\_720p\_Kickass.pdf http://alghadeer.net/wp-content/uploads/2022/11/indkar.pdf https://xn--80aagyardii6h.xn--p1ai/adobe-premiere-pro-cc-2018-12-0-with-crack-\_full\_/ http://shoplidaire.fr/?p=214097 https://www.vclouds.com.au/careueyes-1-1-24-3-patched-cracked-portable-key/ https://shalamonduke.com/?p=138033 https://streamcolors.com/en/adobe-indesign-cc-2018-v13-0-1-207-crack-cracksnow-64-bit-hot/ https://xn--80aagyardii6h.xn--p1ai/nyimbo-za-mungu-pdf-download-better-2/ https://shahjalalproperty.com/wp-content/uploads/2022/11/CRACK\_DEEPFREEZE\_STANDARD\_7220603453\_SERIAL\_LATEST-1.pdf https://holytrinitybridgeport.org/advert/easy-card-creator-enterprise-license-file-better/ https://vintriplabs.com/senran-kagura-peach-ball-free-download-patched/ https://telebook.app/upload/files/2022/11/jzlo1b3yqwrgxASHOqIx\_20\_a969343f030eaec843495ca2c5b789df\_file.pdf https://digitalstoreid.com/wp-content/uploads/2022/11/Rudramadevi\_Full\_Movie\_Download\_720p\_Hd.pdf